# **Element Technology – Print Screen**

### **Summary Summary**

A Print Screen service provides a function that enables to print the screens and a function that enables to set the print options.

### **Description Description**

A Print Screen service consists of 'Print Preview', 'Quick Print' and 'Page Setup'.

#### **Related Sources Related Sources**

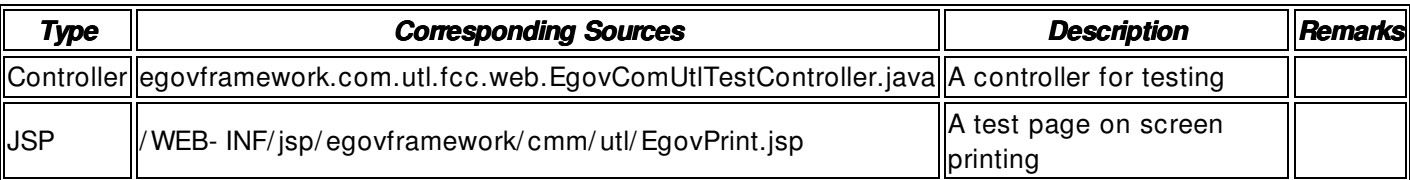

#### **Related Tables Related Tables**

**N/A** 

## **Environmental Settings**

**N/S**

## **Manual**

In case of the Internet Explorer, click in the sequence of Internet Option  $\rightarrow$  Security  $\rightarrow$  Customized Level of Security →ActiveX related item.

```
<SCRIPT Language="Javascript"> 
\leq - \leqvar NS = 1;
if( document.all) NS = 0;
function PrintOption(type1,type2){ 
/ / In case of the Netscape, 
         if (NS) { 
                  window.print(); 
/ / In case of the Internet Explorer, 
         } else { 
                  var active = '<OBJECT ID="active1" WIDTH=0 HEIGHT=0 CLASSID="CLSID:8856F961- 340A-
11D0- A96B- 00C04FD705A2"></ OBJECT>'; 
                  document.body.insertAdjacentHTML('beforeEnd', active); 
                  active1.ExecWB(type1,type2); 
                  active1.outerHTML =""; 
         } 
} 
1/ - - ></SCRIPT> 
<input type=button value="Print Preview" onclick="PrintOption(7,1)">
<input type=button value="Quick Print" onclick="PrintOption(6,- 1)"> 
<input type=button value="Page Setup" onclick="PrintOption(8,1)">
```
#### **References**

 $N/A$